#### Informatics 2D: Reasoning and Agents

Alex Lascarides

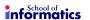

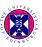

Lecture 17: State-Space Search and Partial-Order Planning

#### Where are we?

#### Last time ...

- we defined the planning problem
- discussed problem with using search and logic in planning
- introduced representation languages for planning
- looked at blocks world example

#### Today ...

State-space search and partial-order planning

### Planning with state-space search

- Most straightforward way to think of planning process: search the space of states using action schemata
- Since actions are defined both in terms of preconditions and effects we can search in both directions
- Two methods:
  - forward state-space search: Start in initial state; consider action sequences until goal state is reached.
  - 2 backward state-space search: Start from goal state; consider action sequences until initial state is reached

## Planning with state-space search

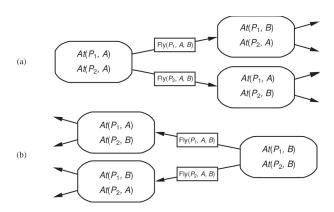

#### Forward state-space search

- Also called progression planning
- Formulation of planning problem:
  - Initial state of search is initial state of planning problem (=set of positive literals)
  - Applicable actions are those whose preconditions are satisfied
  - Single successor function works for all planning problems (consequence of action representation)
  - Goal test = checking whether state satisfies goal of planning problem
  - Step cost usually 1, but different costs can be allowed

#### Forward state-space search

- Search space is finite in the absence of function symbols
- Any complete graph search algorithm (like A\*) will be a complete graph planning algorithm
- Forward search does not solve problem of irrelevant actions (all actions considered from each state)
- Efficiency depends largely on quality of heuristics
- Example:
  - Air cargo problem, 10 airports with 5 planes each, 20 pieces of cargo
  - Task: move all 20 pieces of cargo at airport A to airport B
  - Each of 50 planes can fly to 9 airports, each of 200 packages can be unloaded or loaded (individually)
  - So approximately 10K executable actions in each state  $(50 \times 9 \times 200)$
  - Lots of irrelevant actions get considered, although solution is trivial!

#### Backward state-space search

- In normal search, backward approach hard because goal described by a set of constraints (rather than being listed explicitly)
- Problem of how to generate predecessors, but planning representations allow us to consider only relevant actions
- Exclusion of irrelevant actions decreases branching factor
- In example, only about 20 actions working backward from goal
- Regression planning = computing the states from which applying a given action leads to the goal
- Must ensure that actions are consistent, i.e. they don't undo any desired literals

#### Air cargo domain example

Goal can be described as

$$At(C_1,B) \wedge At(C_2,B) \wedge \dots At(C_{20},B)$$

- To achieve  $At(C_1, B)$  there is only one action,  $Unload(C_1, p, B)$  (p unspecified)
- Can do this action only if its preconditions are satisfied.
- So the predecessor to the goal state must include  $In(C_1,p) \wedge At(p,B)$ , and should not include  $At(C_1,B)$  (otherwise irrelevant action)
- Full predecessor:

$$In(C_1, p) \wedge At(p, B) \wedge \ldots \wedge At(C_{20}, B)$$

• Load( $C_1, p$ ) would be inconsistent (negates  $At(C_1, B)$ )

#### Backward state-space search

- General process of constructing predecessors for backward search given goal description G, relevant and consistent action A:
  - Any positive effects of A that appear in G are deleted
  - Each precondition of A is added unless it already appears
- Any standard search algorithm can be used, terminates when predecessor description is satisfied by initial (planing) state
- First-order case may require additional substitutions which must be applied to actions leading from state to goal

#### Heuristics for state-space search

- Two possibilities:
  - Divide and Conquer (subgoal decomposition)
  - Derive a Relaxed Problem
- Subgoal decomposition is ...
  - optimistic (admissible) if negative interactions exist (e.g. subplan deletes goal achieved by other subplan)
  - pessimistic (inadmissible) if positive interactions exist (e.g. subplans contain redundant actions)
- Relaxations:
  - drop all preconditions (all actions always applicable, combined with subgoal independence makes prediction even easier)
  - remove all negative effects (and count minimum number of actions so that union satisfies goals)
  - empty delete lists approach (involves running a simple planning problem to compute heuristic value)

#### Partial-order planning

- State-space search planning algorithms consider totally ordered sequences of actions
- Better not to commit ourselves to complete chronological ordering of tasks (least commitment strategy)
- Basic idea:
  - Add actions to a plan without specifying which comes first unless necessary
  - 2 Combine 'independent' subsequences afterwards
- Partial-order solution will correspond to one or several linearisations of partial-order plan
- Search in plan space rather than state spaces (because your search is over ordering constraints on actions, as well as transitions among states).

#### Example: Put your socks and shoes on

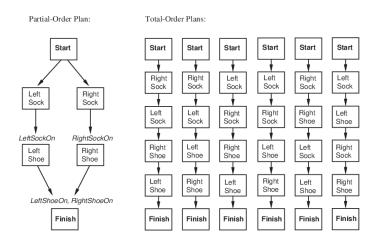

#### Partial-order planning (POP) as a search problem

Define POP as search problem over plans consisting of:

- Actions; initial plan contains dummy actions Start (no preconditions, effect=initial state) and Finish (no effects, precondition=goal literals)
- Ordering constraints on actions A ≺ B (A must occur before B); contradictory constraints prohibited
- Causal links between actions A → B express A achieves p for B (p precondition of B, effect of A, must remain true between A and B); inserting action C with effect ¬p (A ≺ C and C ≺ B) would lead to conflict
- Open preconditions: set of conditions not yet achieved by the plan (planners try to make open precondition set empty without introducing contradictions)

#### The POP algorithm

 Final plan for socks and shoes example (without trivial) ordering constraints):

```
Actions: { RightSock, RightShoe, LeftSock, LeftShoe, Start, Finish}
Orderings: \{RightSock \prec RightShoe, LeftSock \prec LeftShoe\}
Links: \{RightSock \xrightarrow{RightSockOn} RightShoe, \}
           LeftSock \stackrel{LeftSockOn}{\rightarrow} LeftShoe.
           RightShoe \xrightarrow{RightShoeOn} Finish.
           LeftShoe \overset{LeftShoeOn}{\rightarrow} Finish}
```

- Open preconditions: {}
- Consistent plan = plan without cycles in orderings and conflicts with links
- Solution = consistent plan without open preconditions
- Every linearisation of a partial-order solution is a total-order solution (implications for execution!)

#### The POP algorithm

- Initial plan:
  - Actions:  $\{Start, Finish\}$ , Orderings:  $\{Start \prec Finish\}$ , Links:  $\{\}$ , Open preconditions: Preconditions of *Finish*
- Pick p from open preconditions on some action B, generate a consistent successor plan for every A that achieves p
- Ensuring consistency:
  - **1** Add  $A \stackrel{P}{\rightarrow} B$  and  $A \prec B$  to plan. If A new, add A and A and A and A and A and A and A is plan.
  - 2 Resolve conflicts between the new link and all actions and between A (if new) and all links as follows: If conflict between  $A \stackrel{p}{\rightarrow} B$  and C, add  $B \prec C$  or  $C \prec A$
- Goal test: check whether there are open preconditions (only consistent plans are generated)

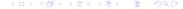

## Partial-order planning example (1)

```
Init(At(Flat, Axle) \land At(Spare, Trunk)). Goal(At(Spare, Axle)).
Action(Remove(Spare, Trunk),
   Precond: At(Spare, Trunk)
   Effect: \neg At(Spare, Trunk) \land At(Spare, Ground))
Action(Remove(Flat, Axle),
   Precond: At(Flat, Axle)
   Effect: \neg At(Flat, Axle) \land At(Flat, Ground)
Action(PutOn(Spare, Axle),
   Precond: At(Spare, Ground) \land \neg At(Flat, Axle)
   Effect: \neg At(Spare, Ground) \land At(Spare, Axle))
Action(LeaveOvernight, Precond:
   Effect: \neg At(Spare, Ground) \land \neg At(Spare, Axle) \land \neg At(Spare, Trunk)
             \land \neg At(Flat, Ground) \land \neg At(Flat, Axle))
```

# Partial-order planning example (2)

- Pick (only) open precondition At(Spare, Axle) of Finish
   Only applicable action = PutOn(Spare, Axle)
- Pick At(Spare, Ground) from PutOn(Spare, Axle)
   Only applicable action = Remove(Spare, Trunk)
- Situation after two steps:

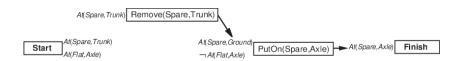

## Partial-order planning example (3)

- Pick ¬At(Flat, Axle) precondition of PutOn(Spare, Axle)
   Choose LeaveOvernight, effect ¬At(Spare, Ground)
- Conflict with link  $Remove(Spare, Trunk) \xrightarrow{At(Spare, Ground)} PutOn(Spare, Axle)$

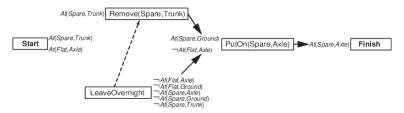

## Partial-order planning example (4)

- Remaining open precondition At(Spare, Trunk), but conflict between Start and ¬At(Spare, Trunk) effect of LeaveOvernight
- No ordering before Start possible or after Remove(Spare, Trunk) possible
- No successor state, backtrack to previous state and remove LeaveOvernight, resulting in this situation:

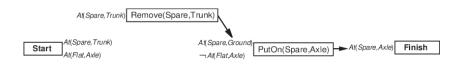

## Partial-order planning example (5)

- Now choose Remove(Flat, Axle) instead of LeaveOvernight
- Next, choose At(Spark, Trunk) precondition of Remove(Spare, Trunk)
   Choose Start to achieve this
- Pick At(Flat, Axle) precondition of Remove(Flat, Axle), choose Start to achieve it
- Final, complete, consistent plan:

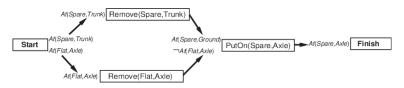

#### Dealing with unbound variables

- In first-order case, unbound variables may occur during planning process
- Example:

```
Action(Move(b,x,y), \\ Precond:On(b,x) \wedge Clear(b) \wedge Clear(y) \\ Effect:On(b,y) \wedge Clear(x) \wedge \neg On(b,x) \wedge \neg Clear(y))
```

achieves On(A, B) under substitution  $\{b/A, y/B\}$ 

Applying this substitution yields

```
Action(Move(A,x,B), \\ Precond:On(A,x) \wedge Clear(A) \wedge Clear(B) \\ Effect:On(A,B) \wedge Clear(x) \wedge \neg On(A,x) \wedge \neg Clear(B))
```

and x is still unbound (another side of the least commitment approach)

#### Dealing with unbound variables

- Also has an effect on links, e.g. in example above  $Move(A, x, B) \stackrel{On(A,B)}{\rightarrow} Finish$  would be added
- If another action has effect  $\neg On(A, z)$  then this is only a conflict if z = B
- Solution: insert inequality constraints (in example:  $z \neq B$ ) and check these constraints whenever applying substitutions
- Remark on heuristics: Even harder than in total-order planning,
   e.g. adapt most-constrained-variable approach from CSPs

### Summary

- State-space search approaches (forward/backward)
- Heuristics for state-space search planning
- Partial-order planning
- The POP algorithms
- POP as search in planning space
- POP example
- POP with unbound variables
- Next time: Planning and Acting in the Real World I